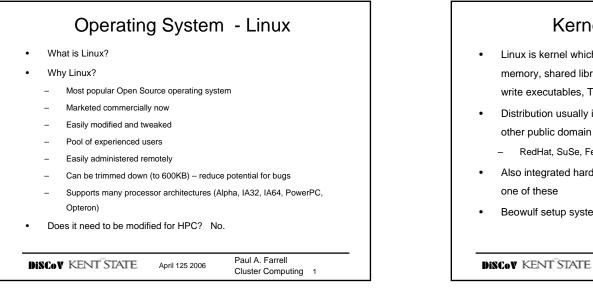

Kernel v Distribution
 Linux is kernel which controls hardware, multitasking, virtual memory, shared libraries, demand laoding, shared copy-onwrite executables, TCP/IP, file systems
 Distribution usually includes installer and also includes many other public domain programs

 RedHat, SuSe, Fedora, Mandrake, SlackWare,
 Also integrated hardware/software Beowulf solutions based on one of these
 Beowulf setup systems e.g. OSCAR, NPACI Rocks

| GPL v Op                                                                                                    | ben Source                                          |
|----------------------------------------------------------------------------------------------------|-----------------------------------------------------|
| <ul> <li>Modifications of GPLed soft<br/>binary only . Source must be<br/>– Linux is GPLed</li> </ul>            | ware must not be distributed as<br>e made available |
| <ul> <li>Open Source software whic<br/>and sold as binary only code</li> <li>Mozilla, X-windows, BSD,</li> </ul> |                                                     |
| DISCOV KENT STATE April                                                                                          | Paul A. Farrell<br>Cluster Computing 3              |

| Linux Distributions |                                                       |  |
|---------------------|-------------------------------------------------------|--|
| Red Hat             | www.redhat.com                                        |  |
| SuSe                | www.suse.com                                          |  |
| Mandrake            | www.mandrake.com                                      |  |
| Debian              | www.debian.org                                        |  |
| SlackWare           | www.slackware.com                                     |  |
| TurboLinux          | www.turbolinux.com                                    |  |
| Connectiva          | www.connectiva.com                                    |  |
| Gentoo              | www.gentoo.org                                        |  |
| Fedora              | www.fedora.us                                         |  |
|                     | fedora.redhat.com                                     |  |
| DISCOV KENT STATE   | April 125 2006 Paul A. Farrell<br>Cluster Computing 4 |  |

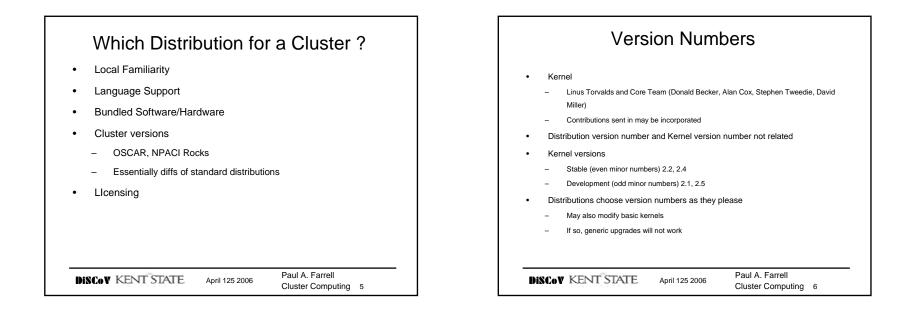

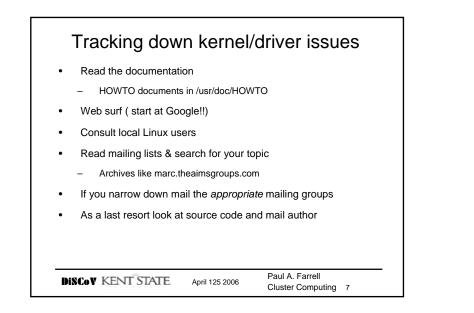

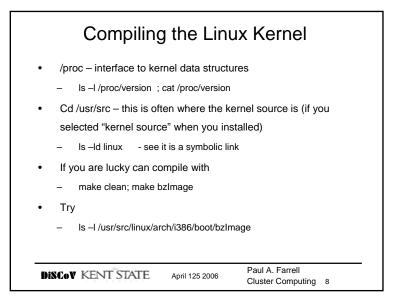

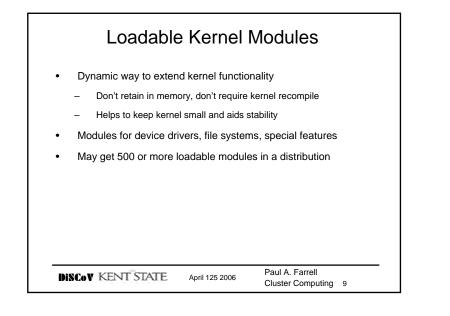

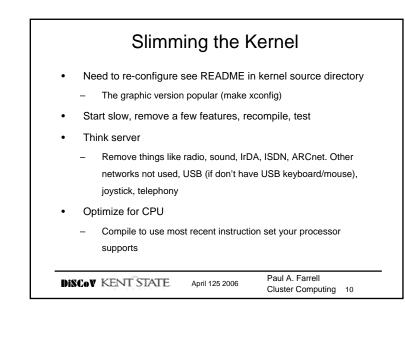

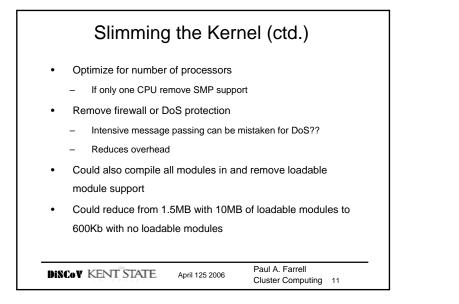

## Possibly Worth Supporting

- NFS for small clusters
- Serial console
- Kernel IP configuration get IP address using BOOTP or DHCP
- NFS root supports diskless booting by allowing mounting of root file systems
- Special high performance network drivers Gigabit Ethernet, Myrinet
- A file system

DISCOV KENT STATE April 125 2006 Paul A. Farrell Cluster Computing 12

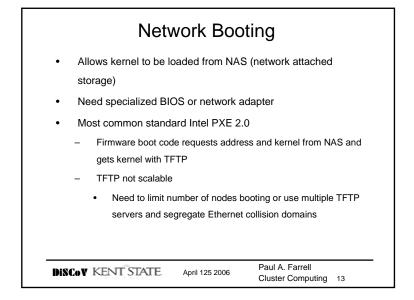

## **Diskless Operation**

- Why?
  - Security reasons
  - If need to change kernels/distributions frequently
  - Only need to maintain one image
- See Diskless-HOWTO and Diskless-root-NFS-HOWTO
- Need NFS root to mount other needed configuration files
   (/etc/passwd etc) and dynamic libraries
- NFS is not scalable for large clusters (see later)

DISCOV KENT STATE April 125 2006

Paul A. Farrell Cluster Computing 14

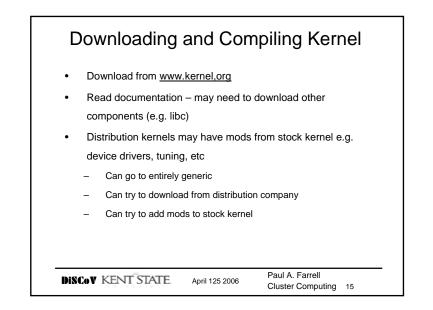

# Linux File Systems Default is EXT2 (extended file system version 2)

- EXT2 is not a journalling file system, one where writes ensure that file system is always or can always be put in a consistent state – avoids the need for fsck
- Slightly slower must write "journal" to disk first, which will enable
  restoration of consistent state
- So depends on whether want optimum disk performance on local nodes
- Journalling systems: EXT3, ReiserFS (SuSe, better for small files/large dirs), IBM JFS, SGI XFS (optimized for large block writes from virtual memory)

DISCOV KENT STATE April 125 2006 Paul A. Farrell Cluster Computing 16

Dept of Computer Science Kent State University

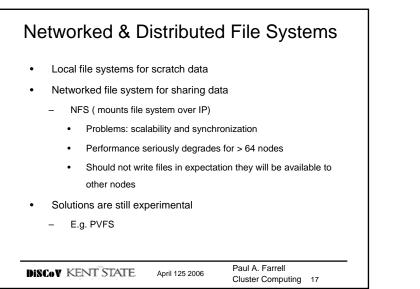

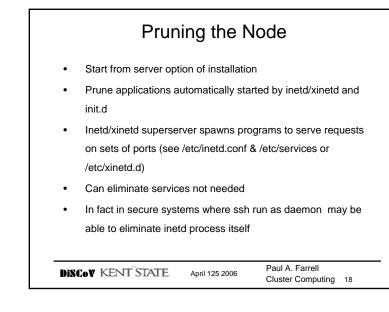

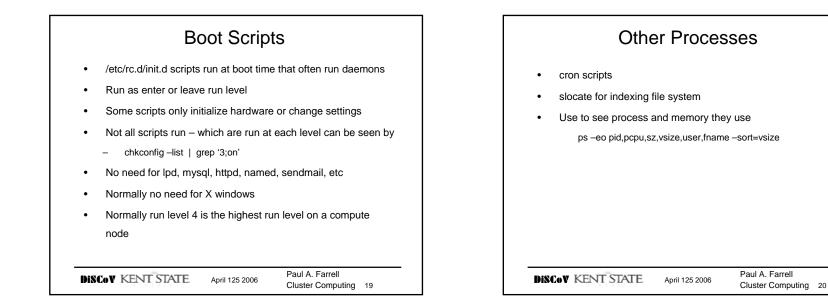

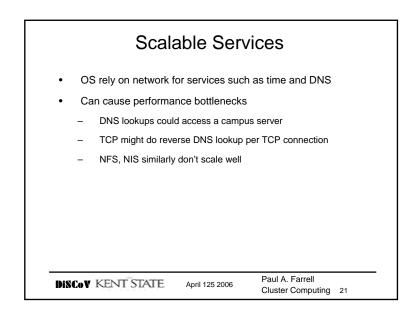

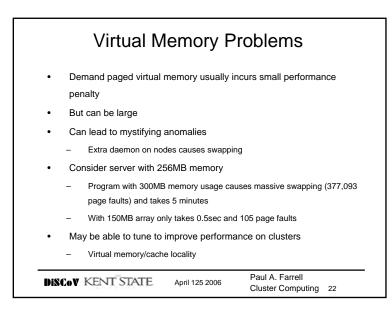

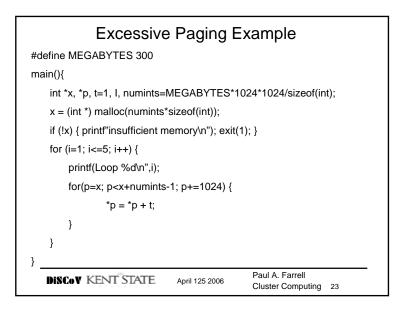

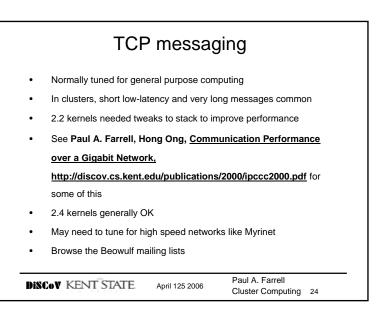

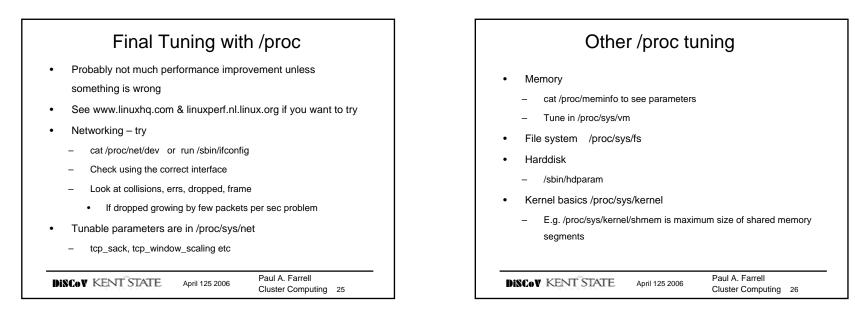